## **Demo Mode**

Your Skip-Line® skip timer has a Demo Mode that can be enabled and disabled to simulate speed on the skip timer. This is useful for office demonstrations, as well as for testing skip timer functionality in the shop.

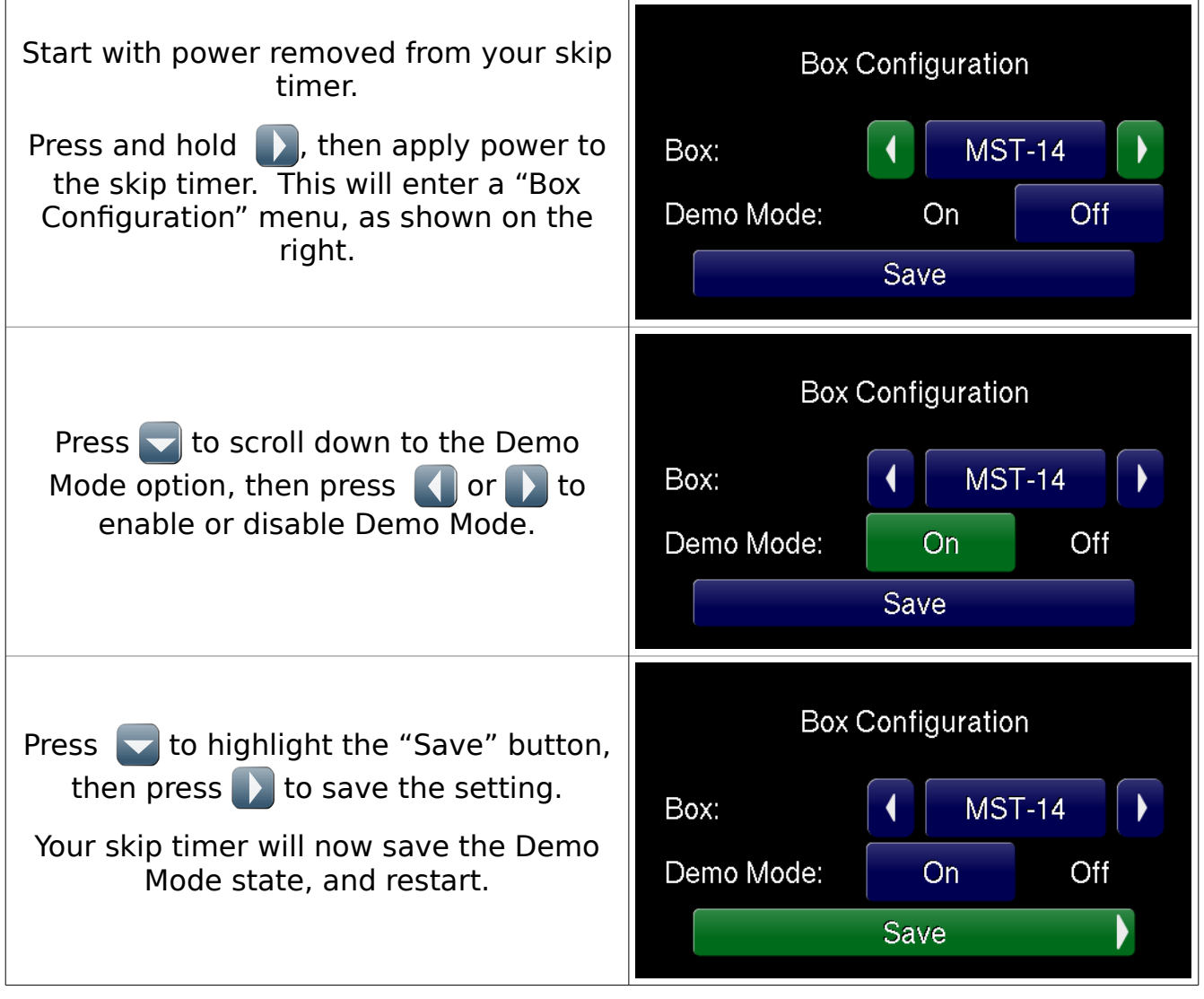

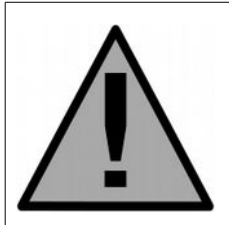

Make sure you disable demo mode before engaging equipment during actual striping operations. The speed will not work accurately, causing incorrect patterns to be emitted from material applicators.

**Important Note!**

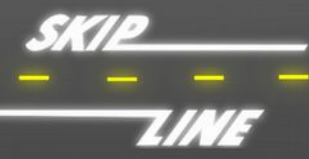